7th & 8th Grade Multimedia Lesson: April 6

**Learning Target:**  What is a vector graphic and the tools to create vector media

**Let's Get Started:**

Watch Video: [Day 1 Multimedia Getting Started with Vectr](https://youtu.be/7MqmGKEQDIo)

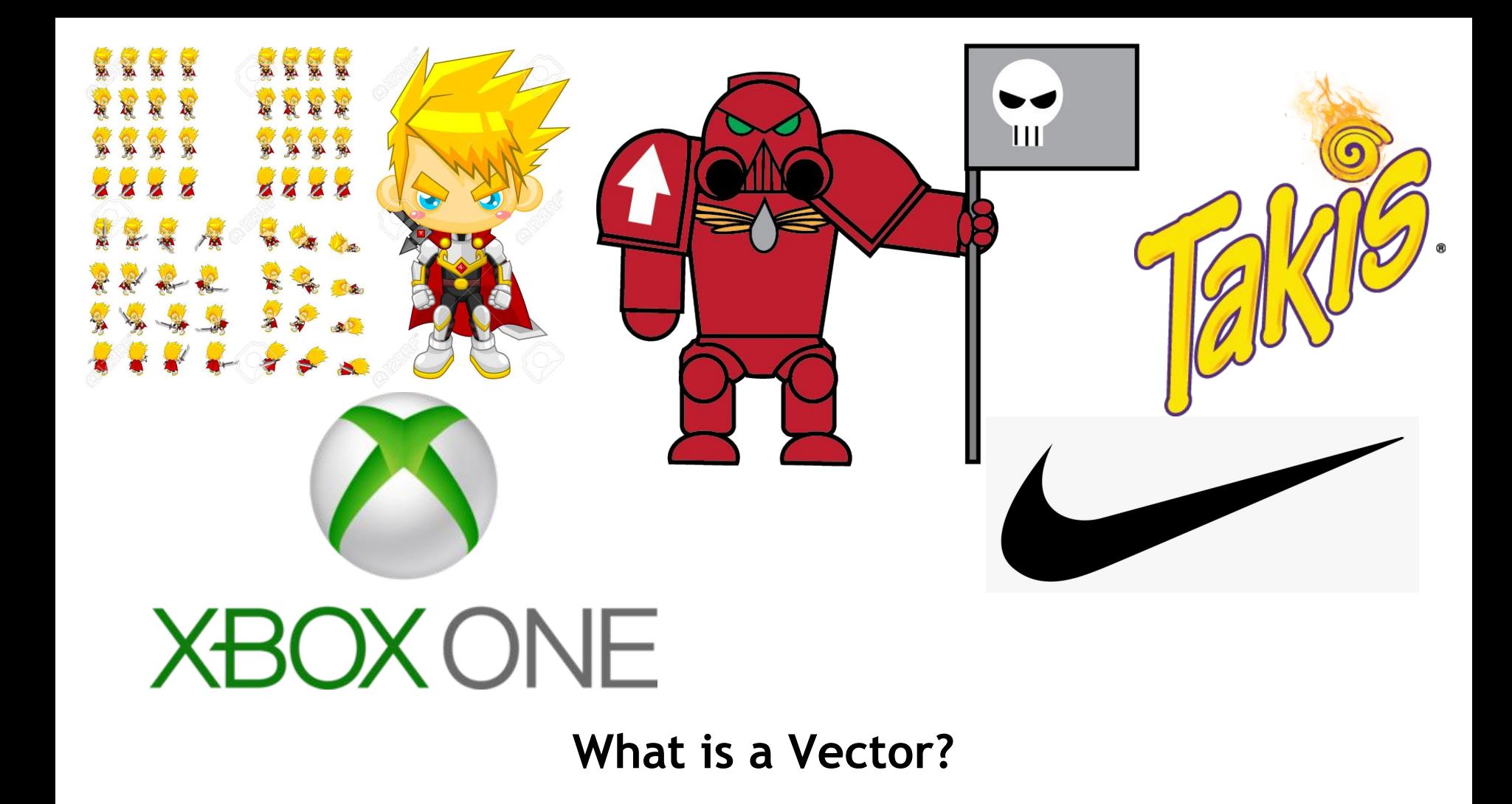

## **A vector is:**

- A Formula for Creating Data
- Made Popular by Pierre Bezier
- Vectors are mathematical
- Vectors create graphics represented by points
- Vectors are scalable not lose details or quality when resized.
- This makes them excellent for use in Graphics in all types of products and media we see the controller with the set of the controller controller and the Engineer who popularized the use of Vectors in<br>the formation of a curve to represent 3D body

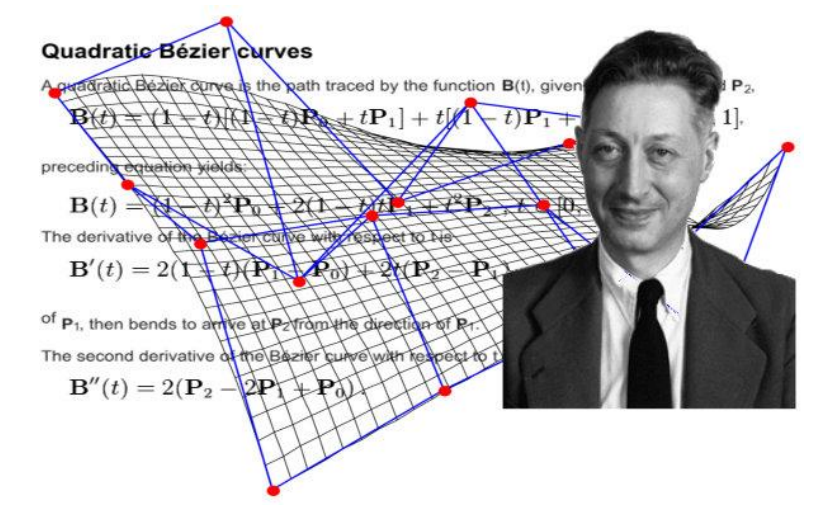

the formation of a curve to represent 3D body forms on computers for Renault Car Company

> Find out more [here](https://www.myfonts.com/person/Pierre_B%C3%A9zier/) & [here](https://en.wikipedia.org/wiki/Pierre_B%C3%A9zier)

## **Let's Get Started with Vector Graphics**

Open Your Browser> Go To [vectr.com](https://www.vectr.com/) As you follow the Tutorial see if you can Identify the tools on the [Glossary & Tools Sheet](https://docs.google.com/document/d/1P0Ljxc0Hnc7qBP1Km_--maKQF4SkfZrAEJJwCTIZtLo/edit?usp=sharing)

When done… go to the next slide

## **Practice:**

Explore the tools shown in the video. Did you find something that I have not shown yet? Did you create anything with your shapes?

**Note: you do not need to save your work. See you for the next Lesson: Gradients, Paths & Images.**